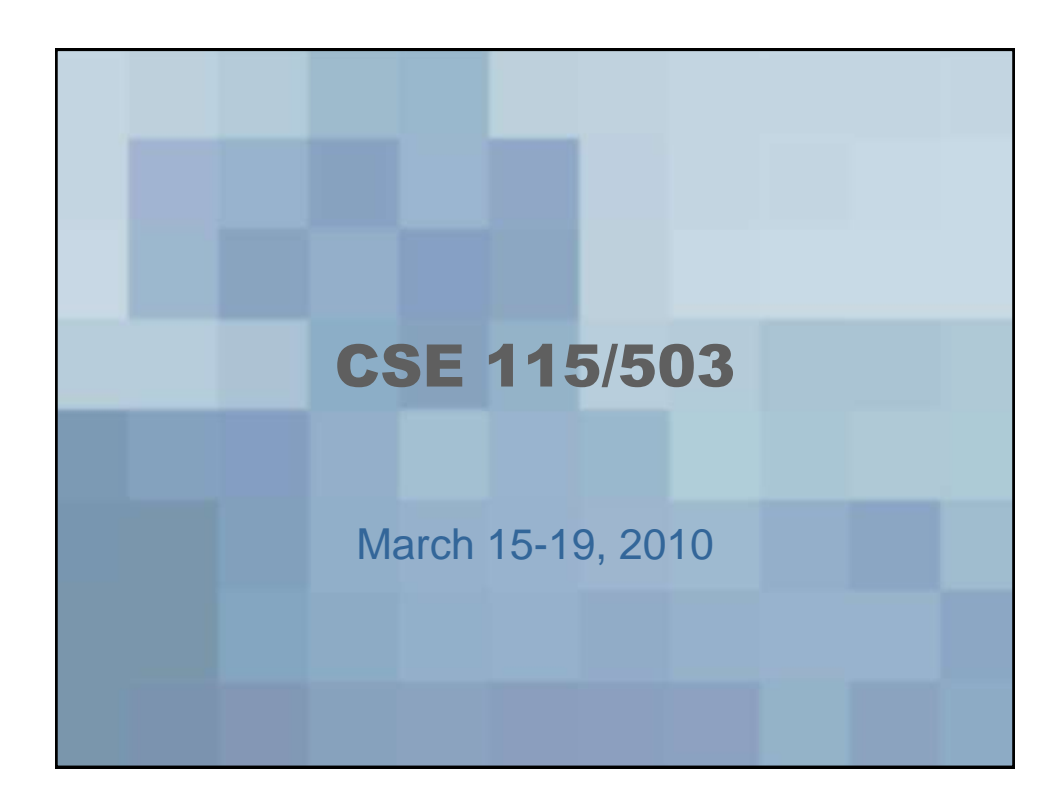

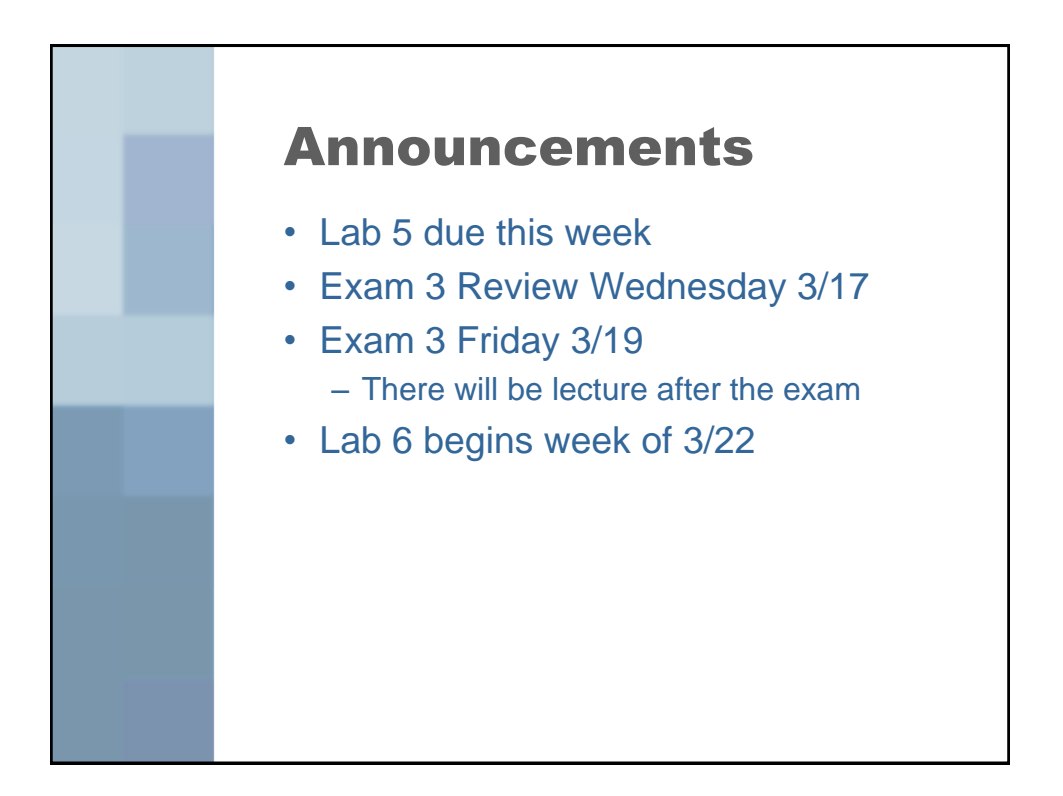

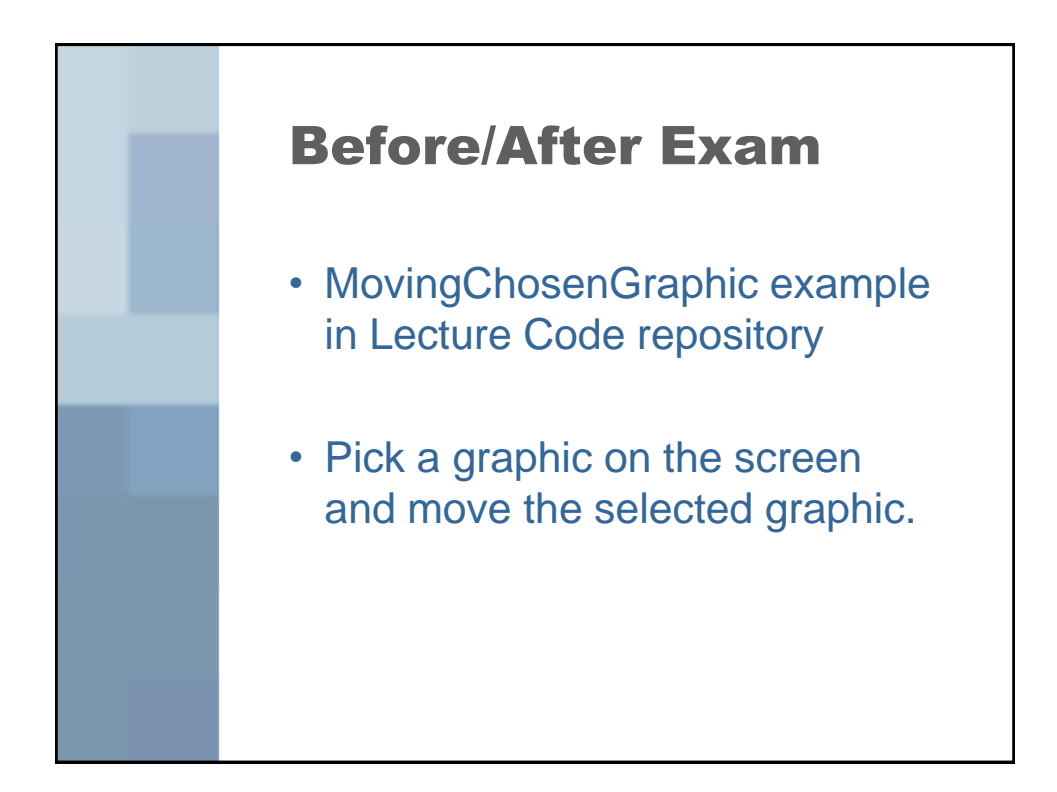

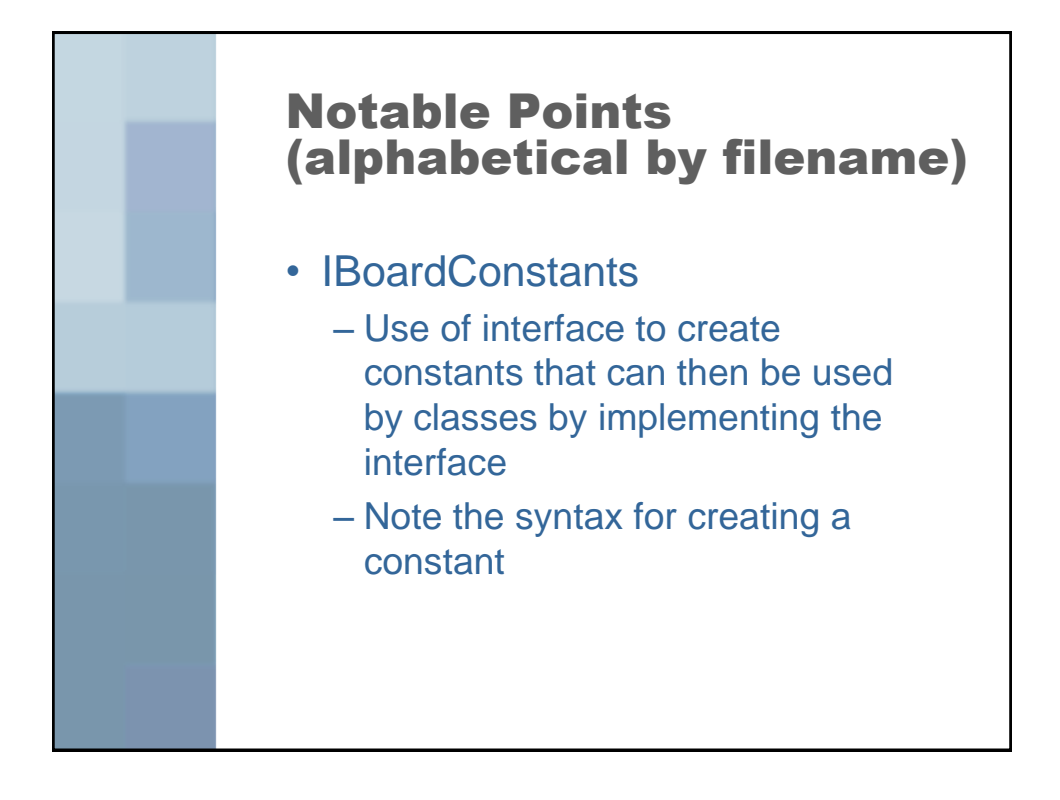

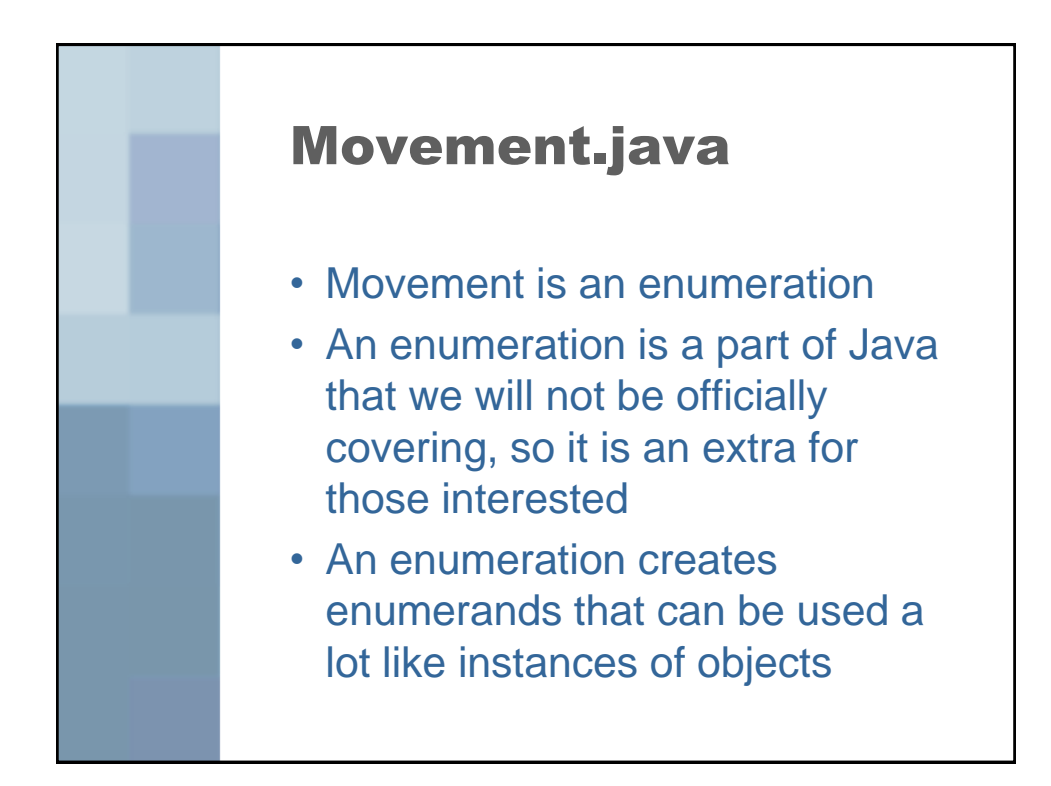

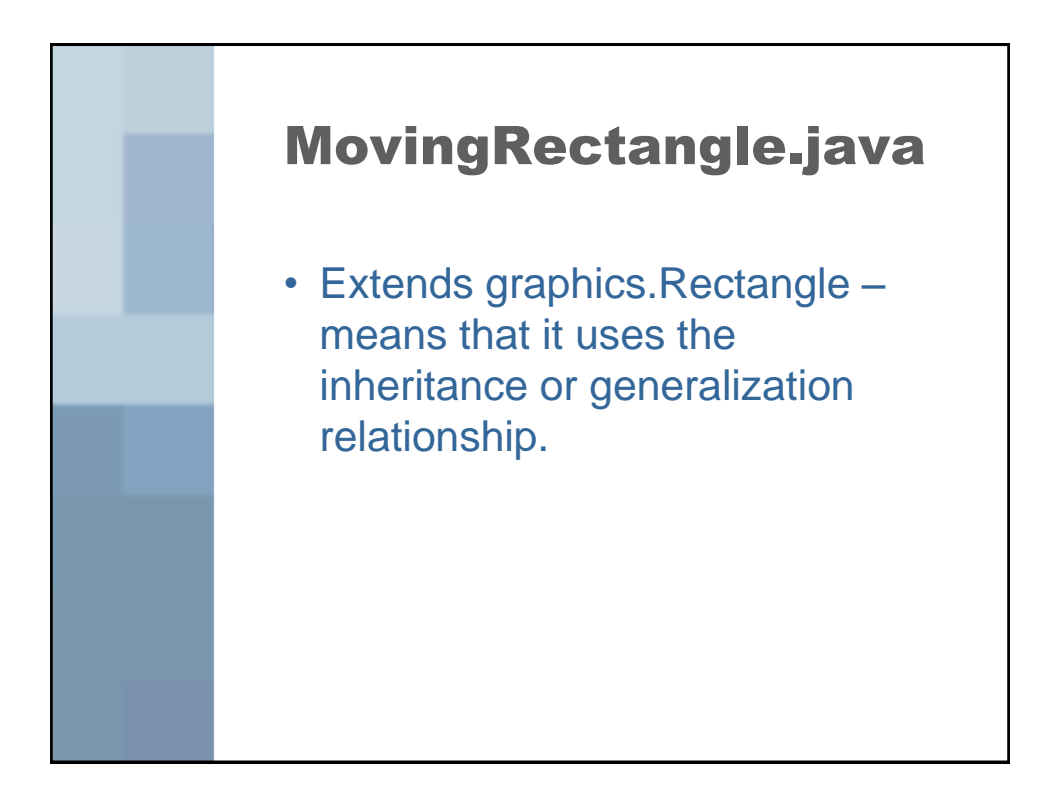

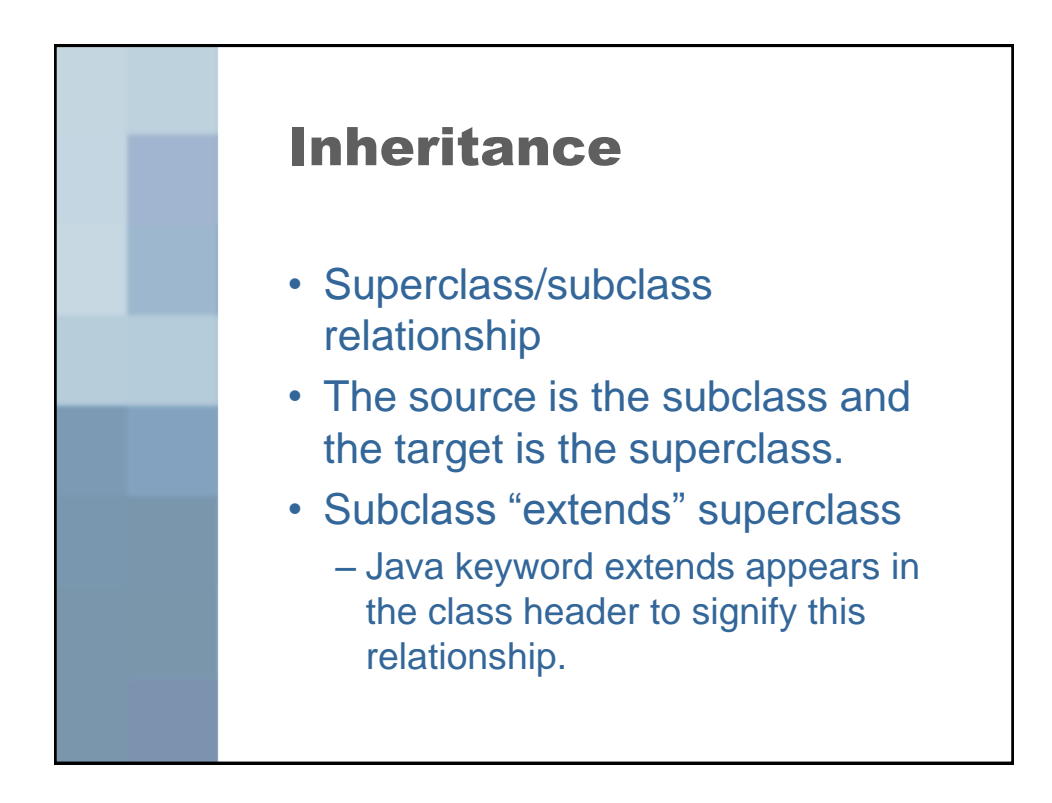

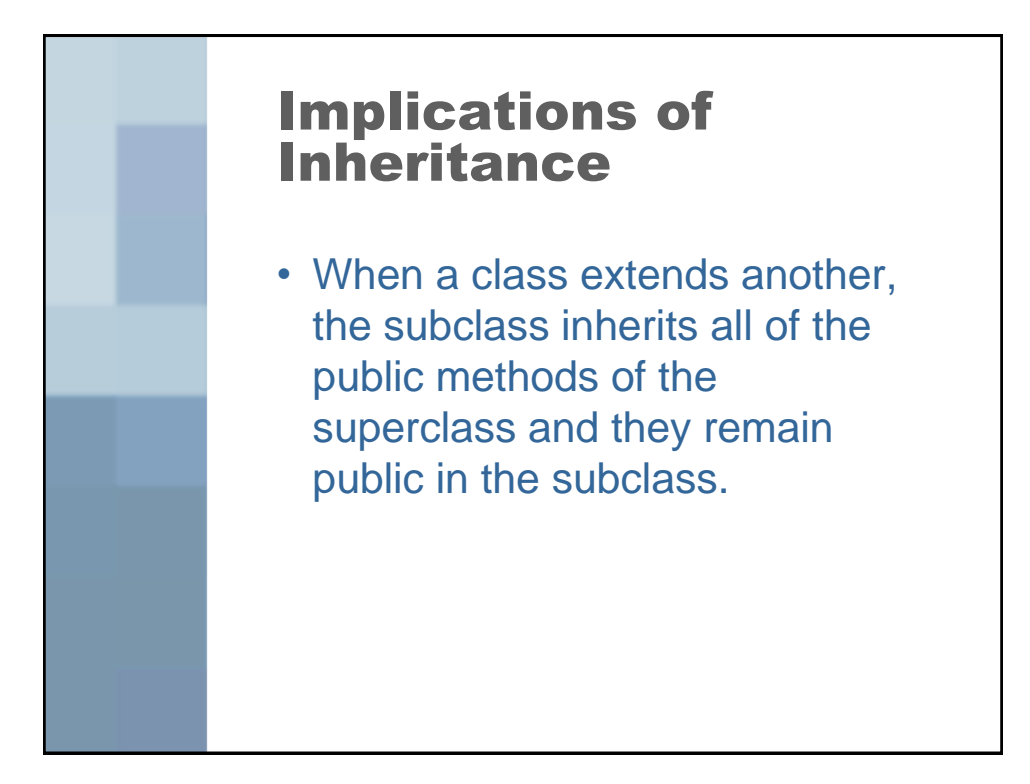

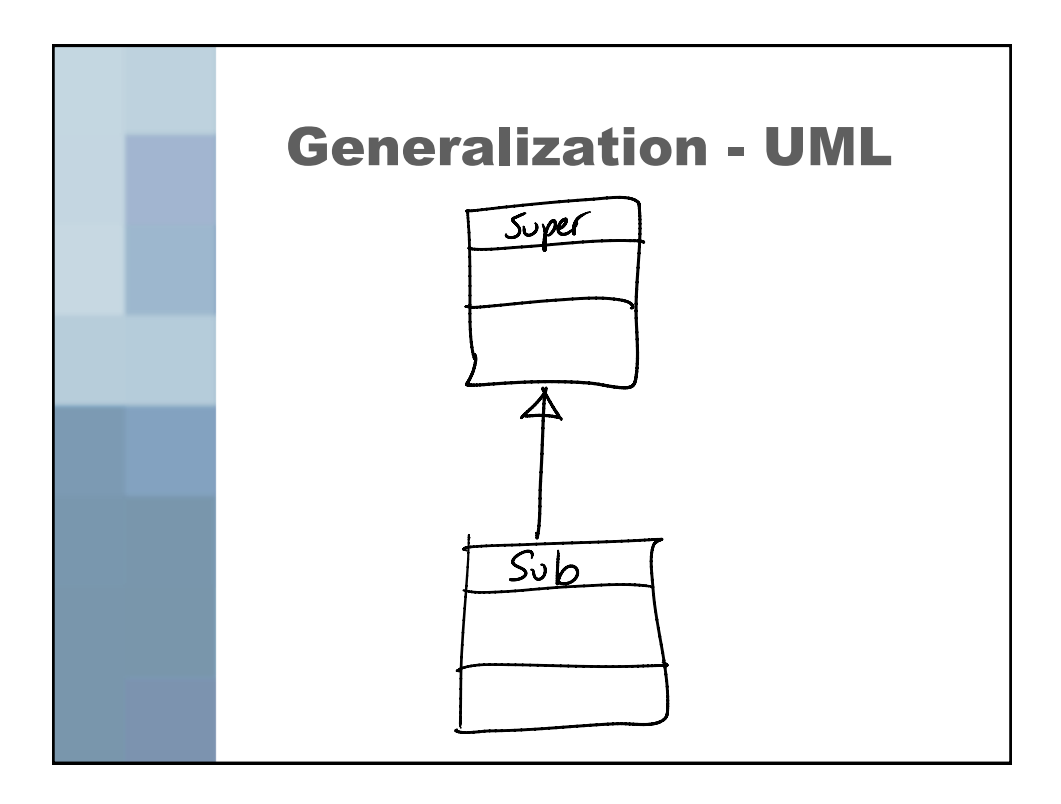

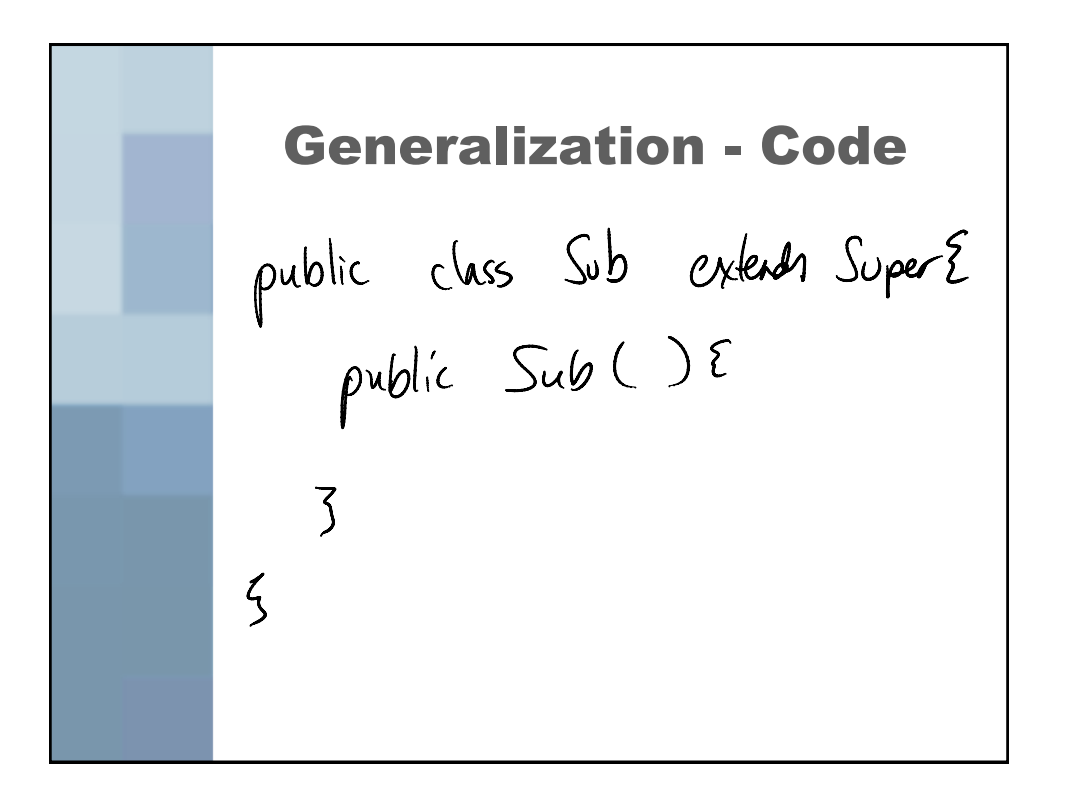

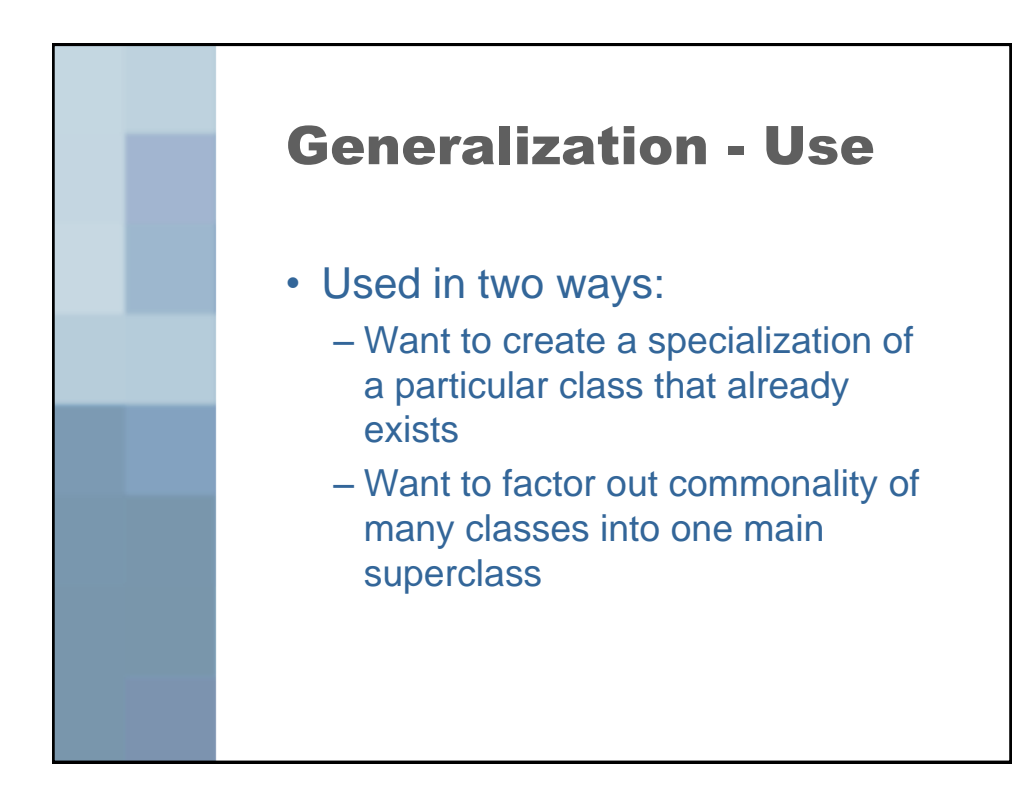

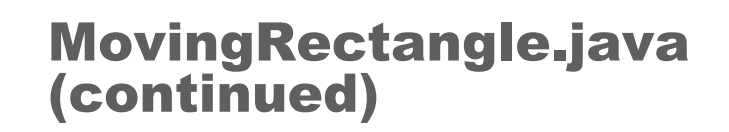

• MovingRectangle.java adds a method to the list of already defined graphics.Rectangle methods that allows to set the location by using a Position.

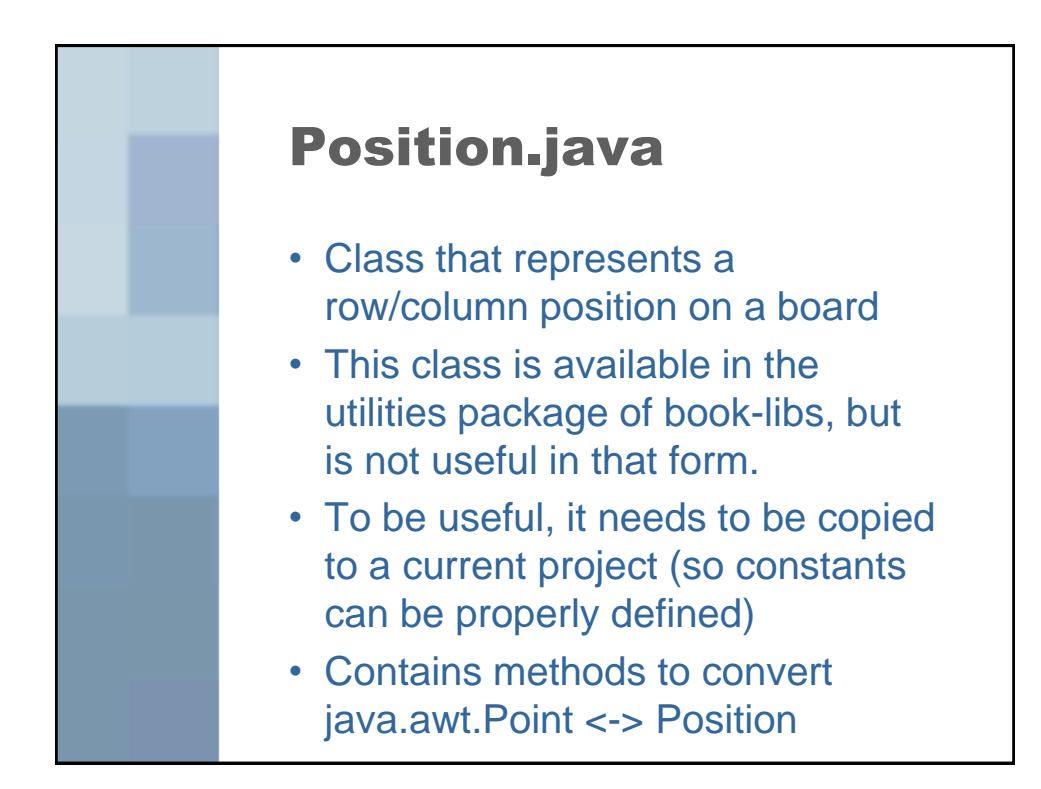

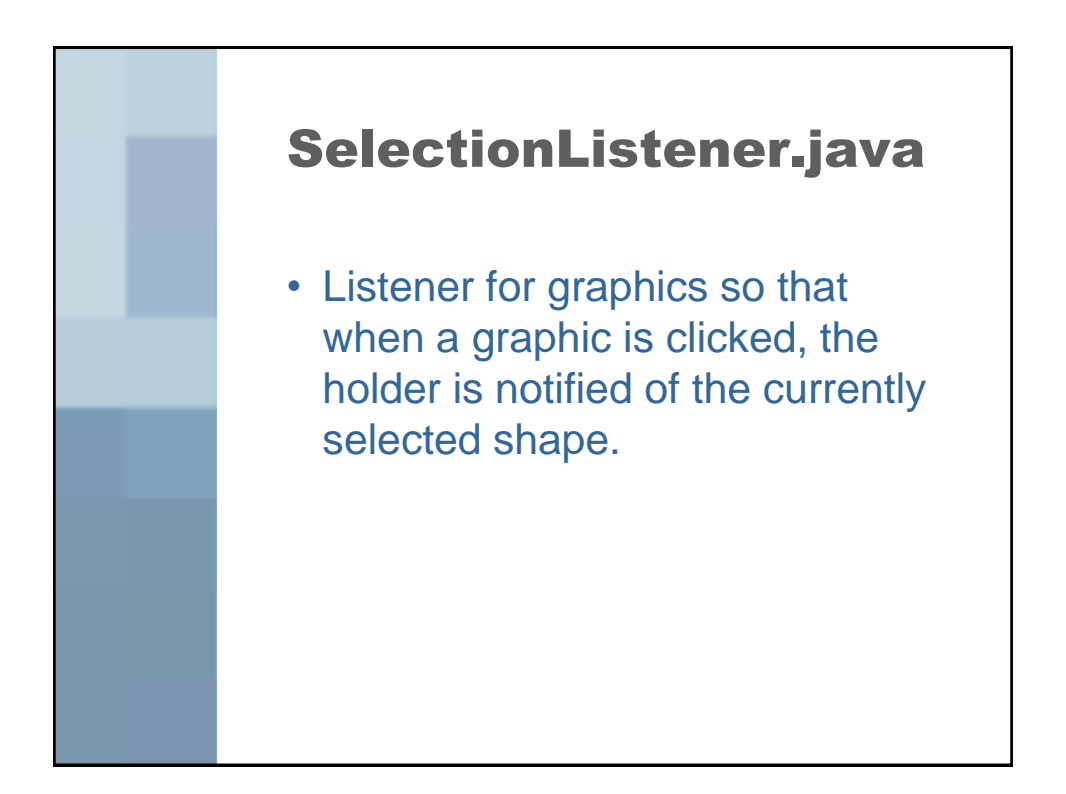

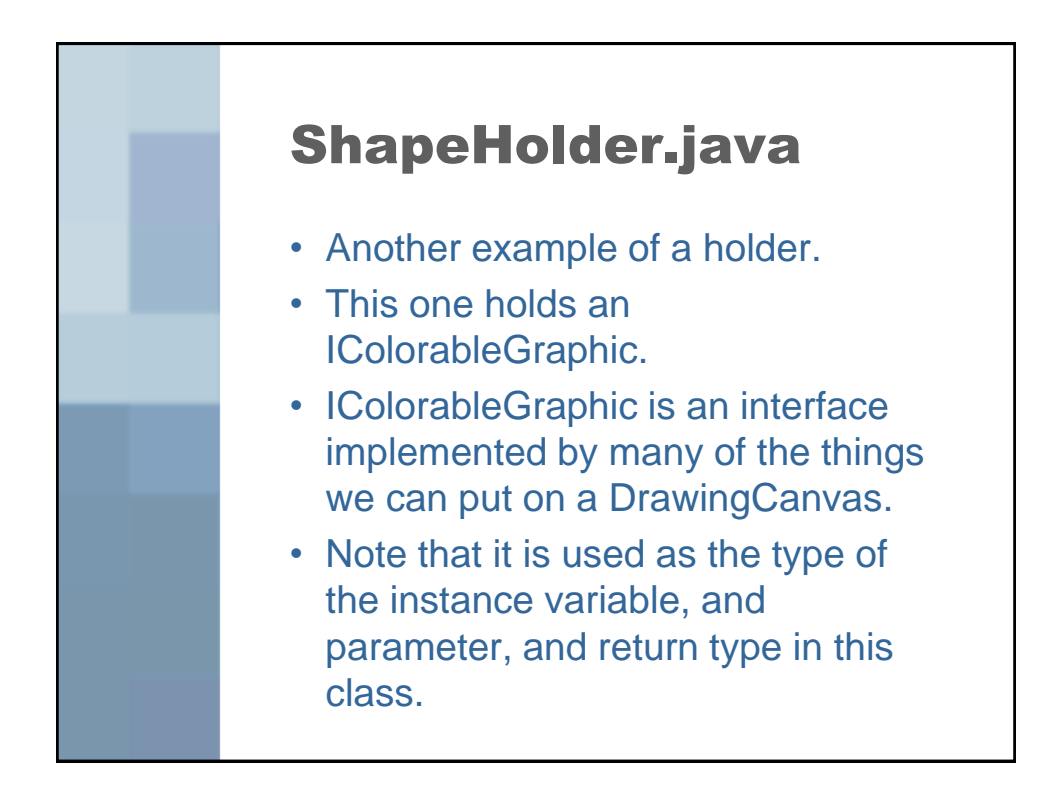

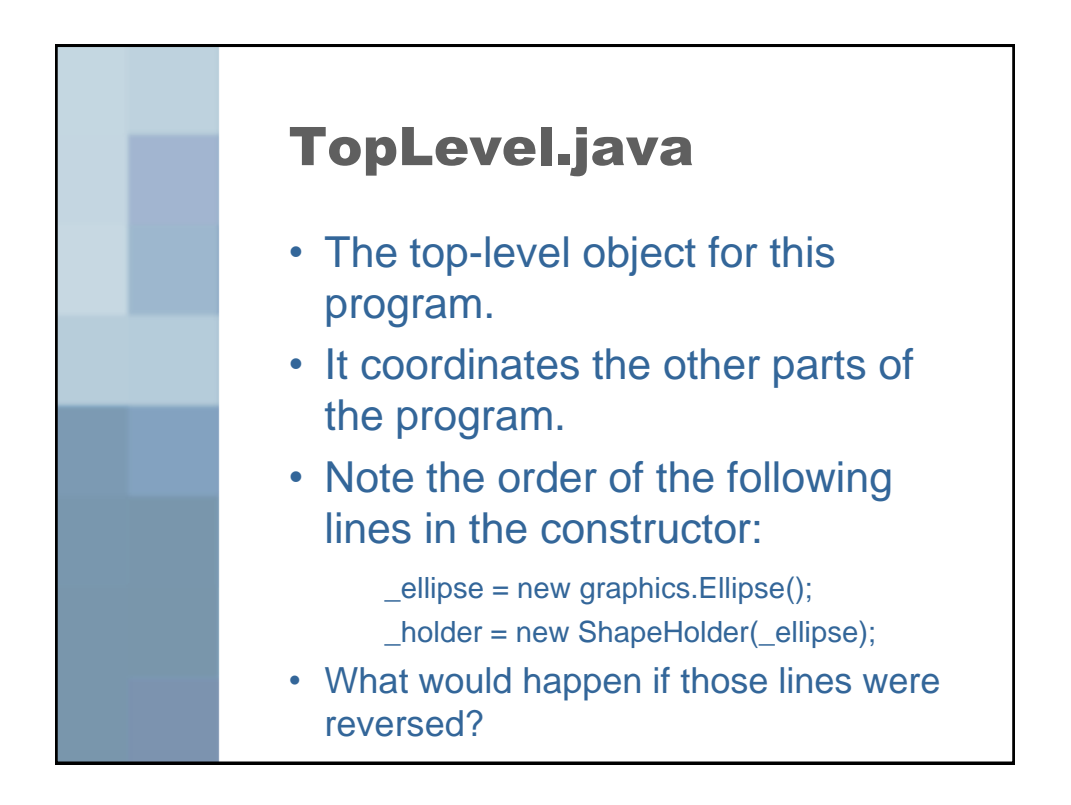

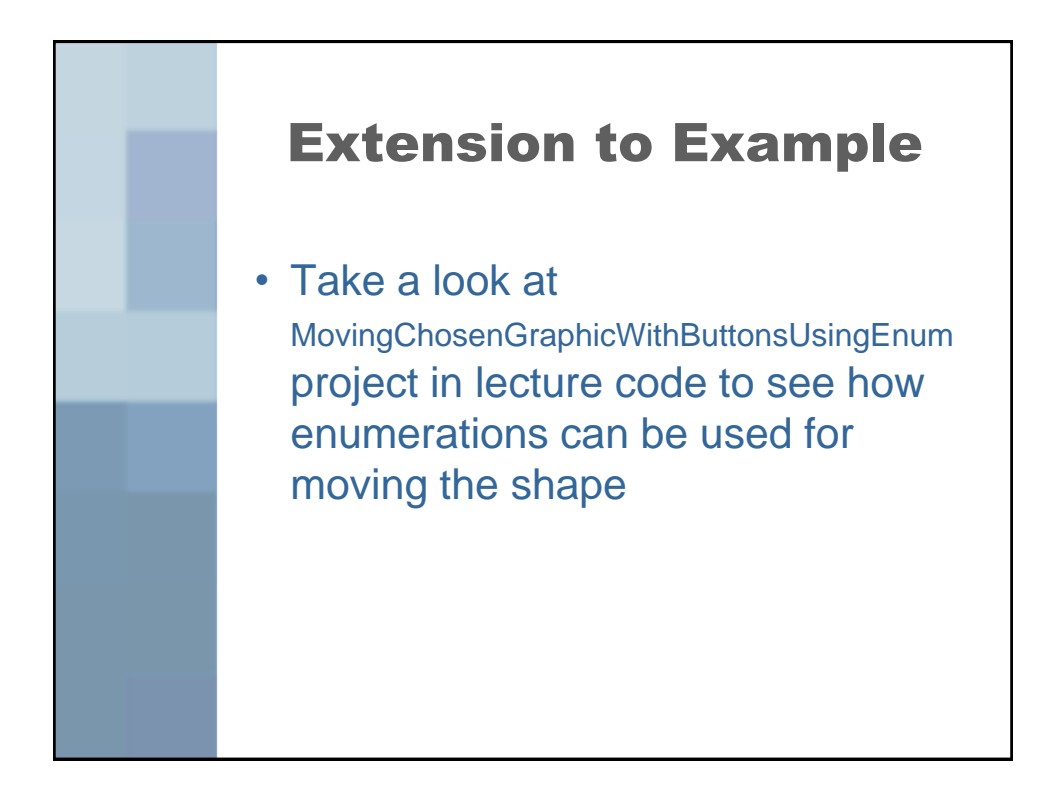

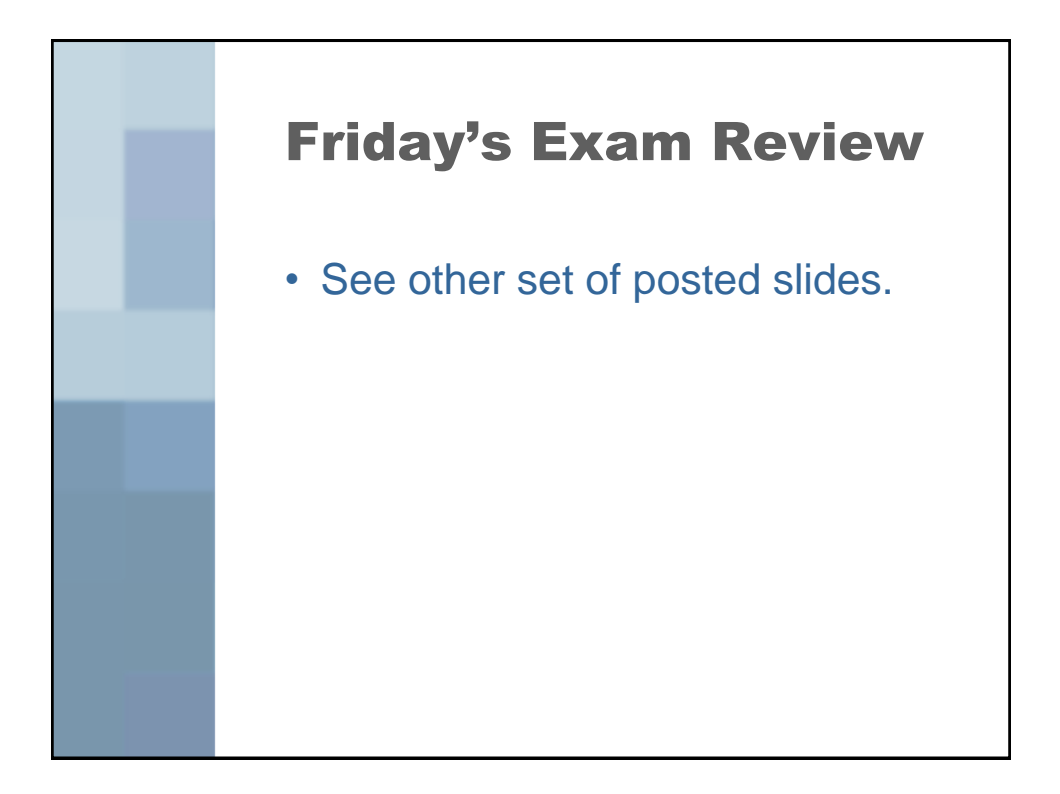